# **Série des mémorandums sur les droits d'accise**

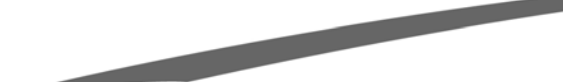

# **10.1.9 Comment remplir une déclaration des droits d'accise – Commerçant de tabac**

**Août 2003**

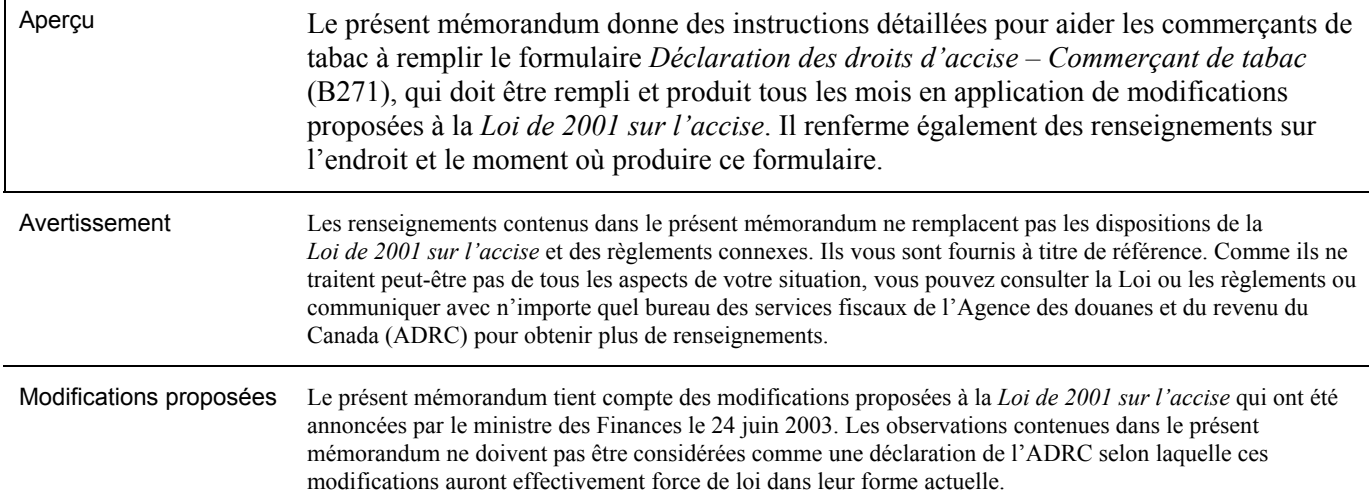

# **Table des matières**

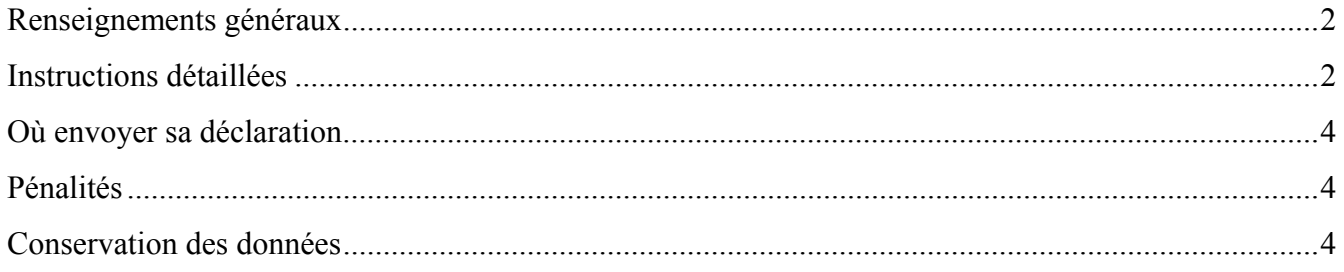

This memorandum is available in English under the title *Completing an Excise Duty Return – Tobacco Dealer*.

*Remarque : Dans ce mémorandum, toutes les expressions désignant des personnes visent à la fois les femmes et les hommes.*

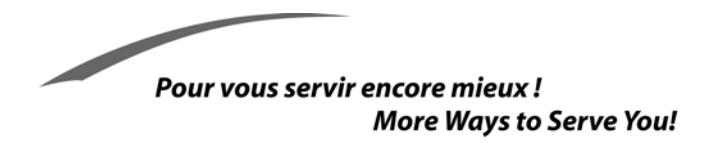

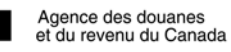

Canada Customs and Revenue Agency

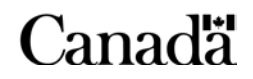

# <span id="page-1-0"></span>**Renseignements généraux**

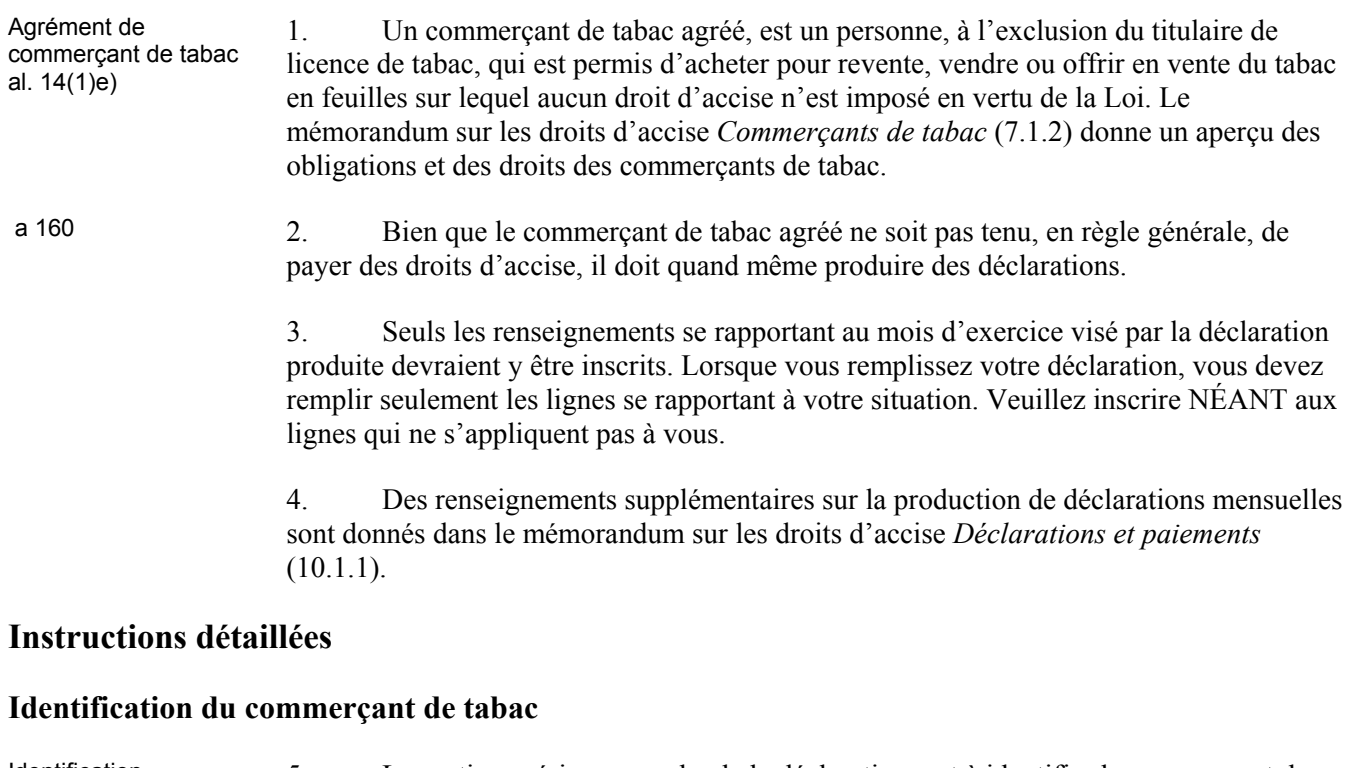

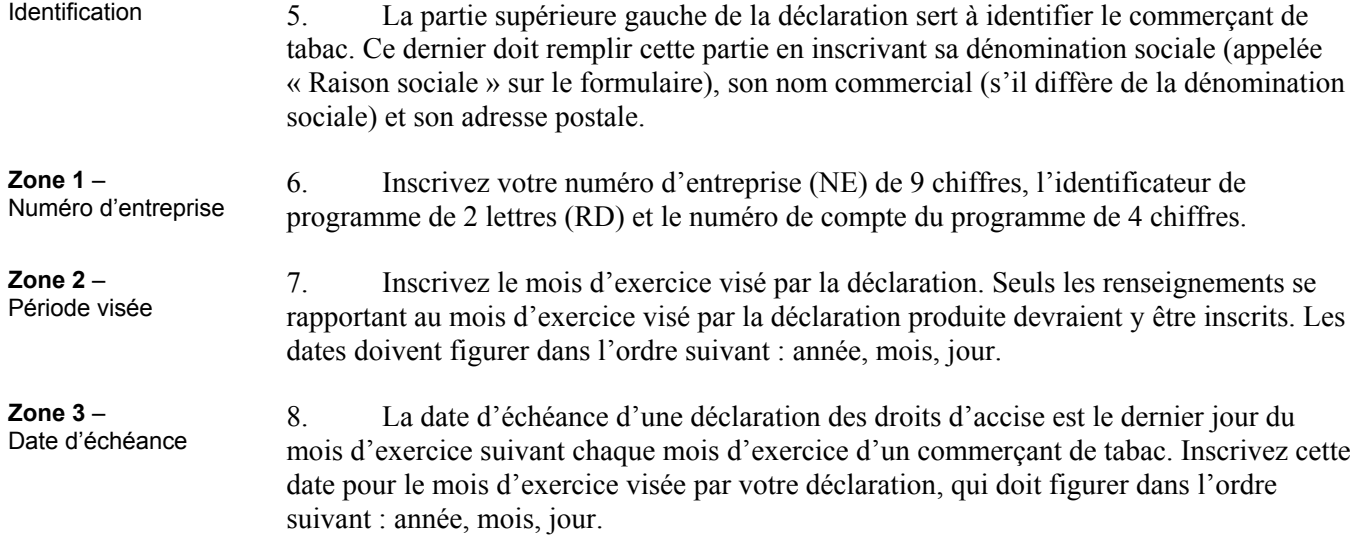

# **Stock d'ouverture – tabac en feuilles**

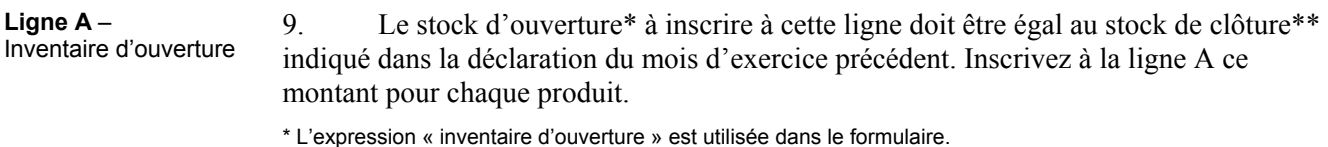

\*\* L'expression « inventaire de fin » est utilisée dans le formulaire.

# **Ajouts à l'inventaire**

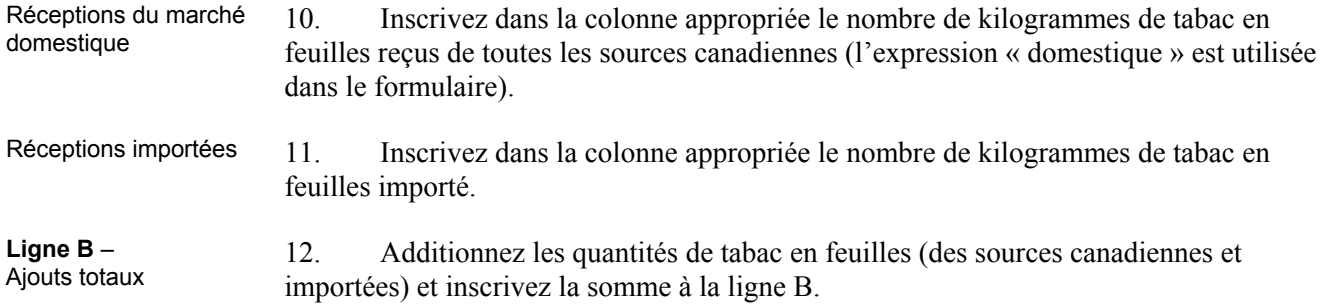

### **Déduction de l'inventaire**

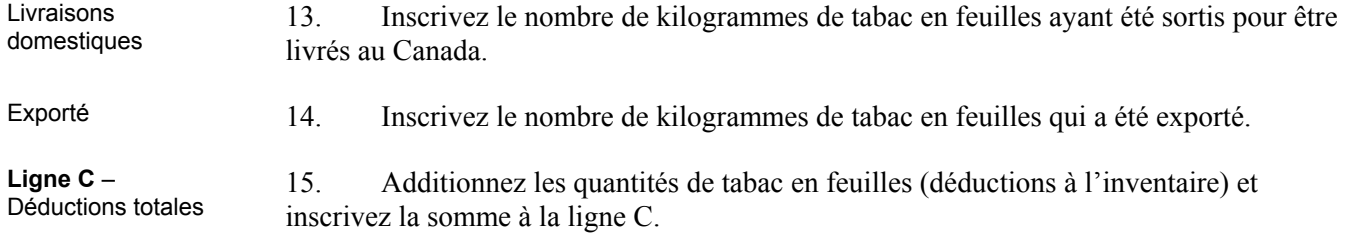

# **Rajustements du stock**

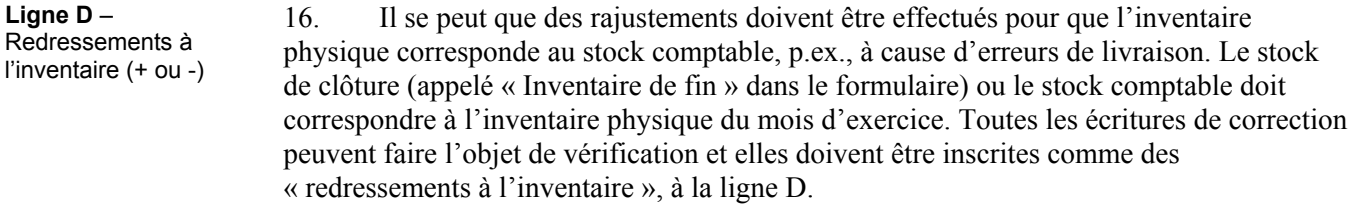

## **Stock de clôture**

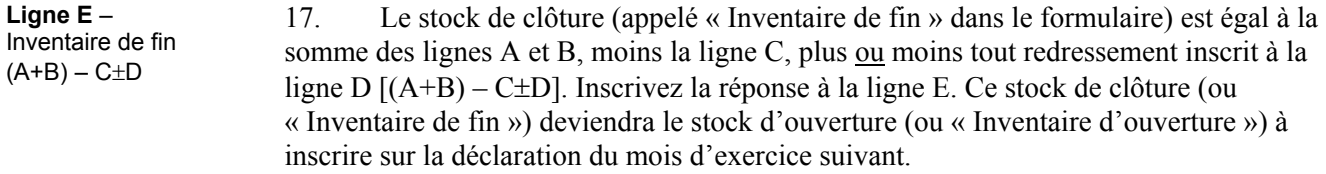

#### <span id="page-3-0"></span>**Personne-ressource du client et numéro de téléphone**

18. Inscrivez le nom au complet et le numéro de téléphone de la personne avec qui nous pouvons communiquer au sujet de cette déclaration des droits d'accise.

#### **Attestation**

19. Le représentant autorisé doit imprimer son nom et son titre, signer la déclaration et inscrire la date et son numéro de téléphone aux endroits prévus.

### **Où envoyer sa déclaration**

20. Vous pouvez envoyer votre déclaration des droits d'accise par la poste à l'adresse suivante :

Agence des douanes et du revenu du Canada Centre fiscal de Summerside Division d'autres prélèvements 275, chemin Pope, bureau 101 Summerside (PE) C1N  $6^E$ 7

21. Vous pouvez également déposer votre déclaration des droits d'accise à n'importe quel bureau des services fiscaux de l'ADRC.

### **Pénalités**

22. L'omission de présenter une déclaration à un bureau de l'ADRC au plus tard à la date d'échéance prévue pourrait entraîner l'imposition d'une pénalité.

### **Conservation des données**

Tenue de registres art. 206 23. Vous devez conserver dans vos dossiers une copie de cette déclaration et de tous les documents ayant servi à la remplir, étant donné qu'ils peuvent faire l'objet de vérification.

> 24. Des renseignements supplémentaires sur l'obligation de tenir des livres et registres sont donnés dans le mémorandum sur les droits d'accise *Exigences générales en matière de livres et de registres* (9.1.1).

Tous les mémorandums de la Série des mémorandums sur les droits d'accise seront disponibles dans le site Web de l'ADRC à l'adresse **<http://www.ccra-adrc.gc.ca/tax/technical/act2001-f.html>**.